# **CSE 143 Lecture 26**

quick sort

slides adapted from Marty Stepp <http://www.cs.washington.edu/143/>

# **Quick sort**

- **quick sort**: Orders a list of values by partitioning the list around one element called a *pivot*, then sorting each partition.
	- invented by British computer scientist C.A.R. Hoare in 1960
- Quick sort is another divide and conquer algorithm:
	- Choose one element in the list to be the pivot.
	- *Divide* the elements so that all elements less than the pivot are to its left and all greater (or equal) are to its right.
	- *Conquer* by applying quick sort (recursively) to both partitions.
- Runtime:  $O(N \log N)$  average,  $O(N^2)$  worst case.
	- Generally somewhat faster than merge sort.

# **Choosing a "pivot"**

- The algorithm will work correctly no matter which element you choose as the pivot.
	- A simple implementation can just use the first element.
- But for efficiency, it is better if the pivot divides up the array into roughly equal partitions.
	- What kind of value would be a good pivot? A bad one?

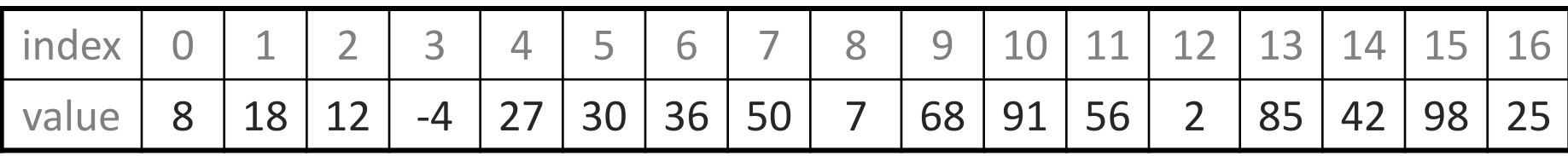

### **Partitioning an array**

- Swap the pivot to the last array slot, temporarily.
- Repeat until done partitioning (until  $i, j$  meet):
	- Starting from  $i = 0$ , find an element a[ $i \geq 0$  pivot.
	- Starting from  $j = M_1$ , find an element a[ $j \leq$  pivot.
	- These elements are out of order, so swap a[ $i$ ] and a[ $j$ ].
- Swap the pivot back to index *i* to place it between the partitions.

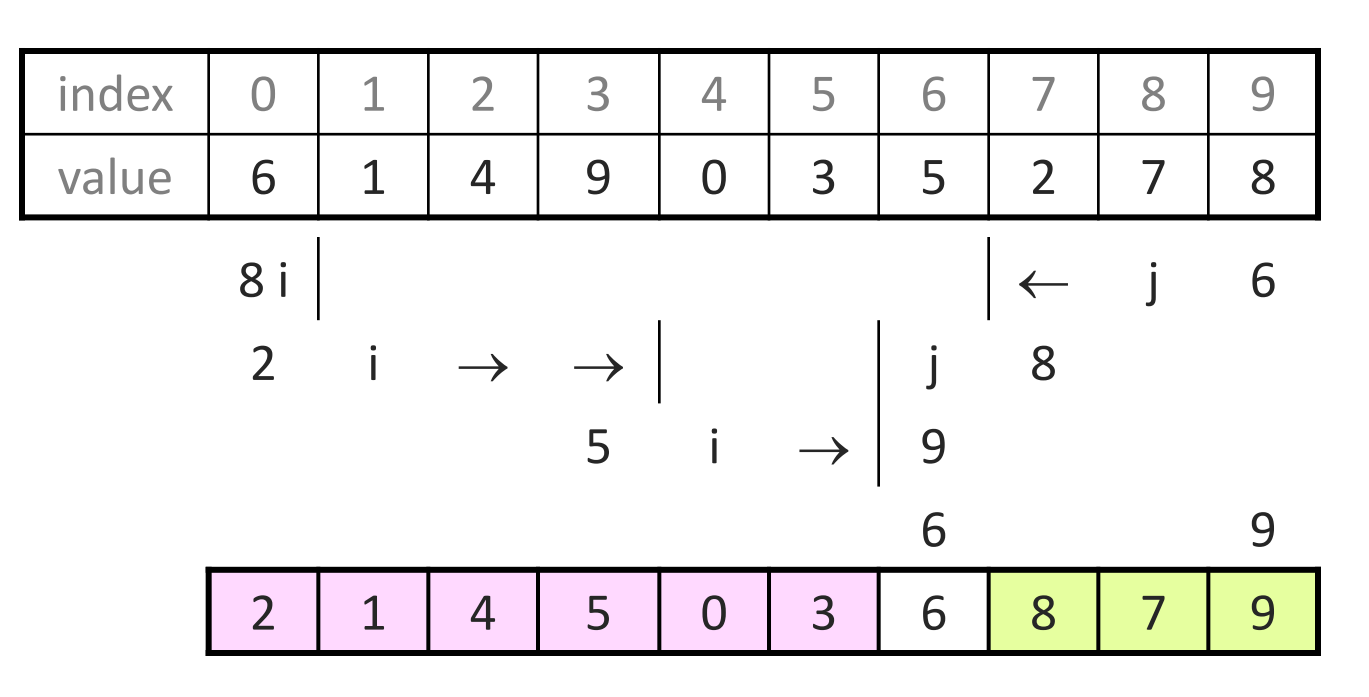

## **Quick sort example**

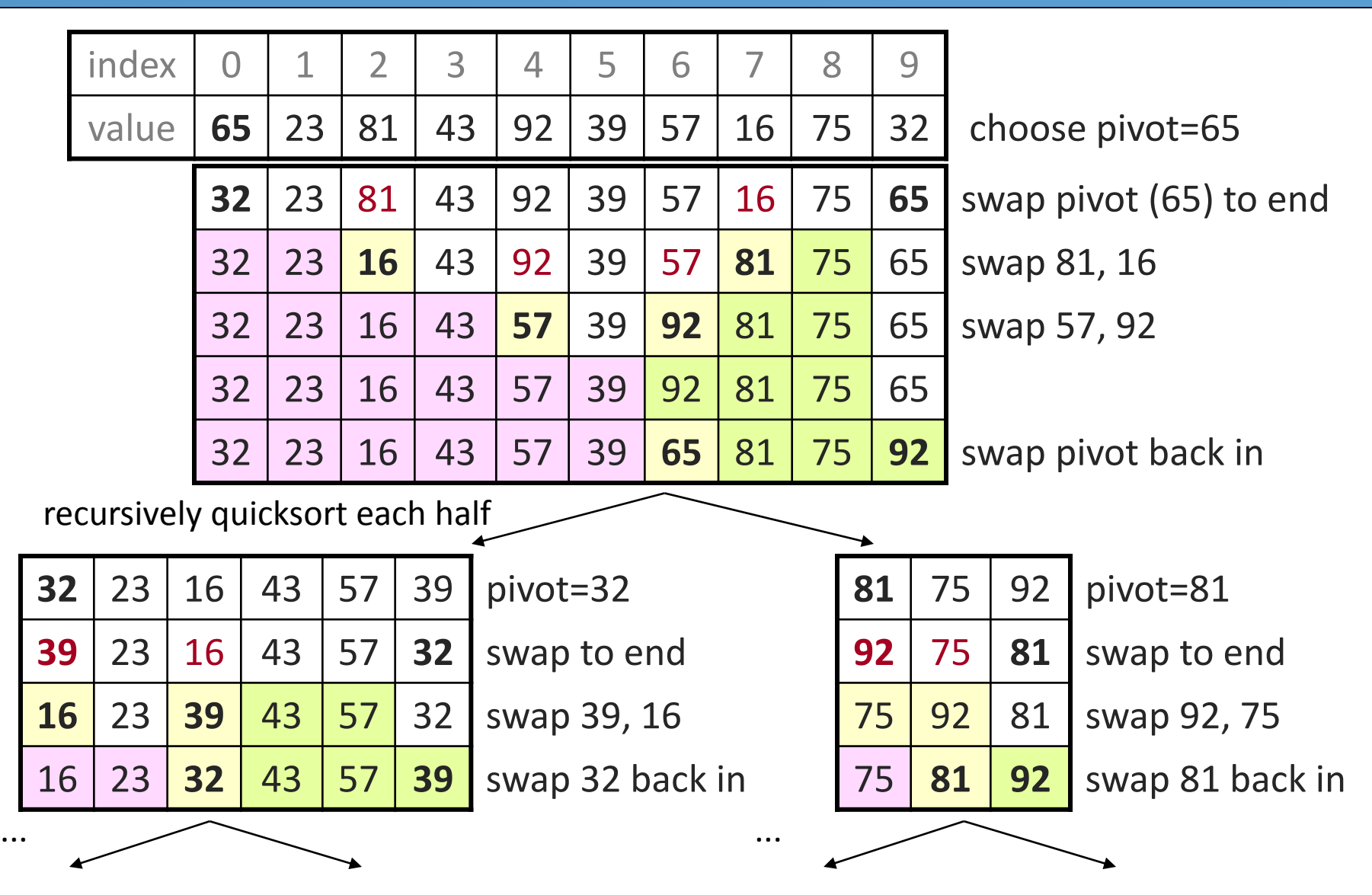

#### **Quick sort code**

```
public static void quickSort(int[] a) {
    quickSort(a, 0, a.length - 1);
}
private static void quickSort(int[] a, int min, int max) {
    if (min >= max) { // base case; no need to sort
        return;
    }
    // choose pivot; we'll use the first element (might be bad!)
    int pivot = a[min];
    swap(a, min, max); // move pivot to end
    // partition the two sides of the array
    int middle = partition(a, min, max -1, pivot);
    swap(a, middle, max); \frac{1}{2} restore pivot to proper location
    // recursively sort the left and right partitions
    quickSort(a, min, middle - 1);
    quickSort(a, middle + 1, max);
}
```
#### **Partition code**

```
// partitions a with elements < pivot on left and
// elements > pivot on right;
// returns index of element that should be swapped with pivot
private static int partition(int[] a, int i, int j, int pivot) {
    while (i \leq j) {
        // move index markers i,j toward center
        // until we find a pair of out-of-order elements
        while (i <= j && a[i] < pivot) { i++; }
        while (i <= j && a[j] > pivot) { j--; }
        if (i \le i) {
            swap(a, i, j);
            i++;\dot{\neg} \dot{\neg} ;
        }
    }
    return i;
```
}

# **Choosing a better pivot**

- Choosing the first element as the pivot leads to very poor performance on certain inputs (ascending, descending)
	- does not partition the array into roughly-equal size chunks
- Alternative methods of picking a pivot:
	- *random:* Pick a random index from [*min* .. *max*]
	- *median-of-3:* look at left/middle/right elements and pick the one with the medium value of the three:
		- •a[min],  $a$ [(max+min)/2], and  $a$ [max]
		- better performance than picking random numbers every time
		- provides near-optimal runtime for almost all input orderings

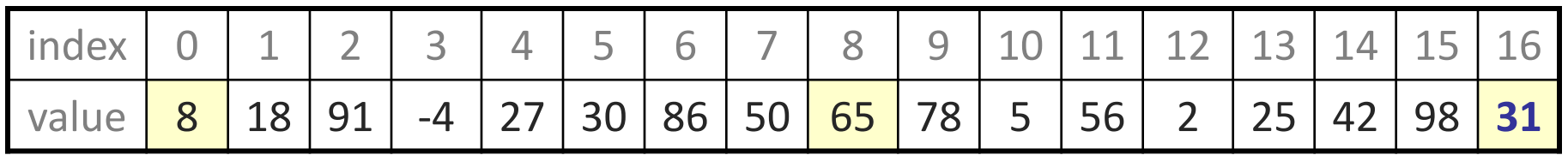

## **Stable sorting**

- **stable sort**: One that maintains relative order of "equal" elements.
	- important for secondary sorting, e.g.
		- sort by name, then sort again by age, then by salary, ...
- All of the  $\mathcal N^2$  sorts shown are stable, as is shell sort.
	- bubble, selection, insertion, shell
- Merge sort is stable.
- Quick sort is *not* stable.
	- The partitioning algorithm can reverse the order of "equal" elements.
	- For this reason, Java's Arrays/Collections.sort() use merge sort.

#### **Unstable sort example**

- Suppose you want to sort these points by Y first, then by X:  $[(4, 2), (5, 7), (3, 7), (3, 1)]$
- A stable sort like merge sort would do it this way:
	- [(3, **1**), (4, **2**), (5, **7**), (3, **7**)] sort by y
	- [(**3**, 1), (**3**, 7), (**4**, 2), (**5**, 7)] sort by x
	- Note that the relative order of (3, 1) and (3, 7) is maintained.
- Quick sort might leave them in the following state:

– [(3, **1**), (4, **2**), (5, **7**), (3, **7**)] sort by y

- [(**3**, 7), (**3**, 1), (**4**, 2), (**5**, 7)] sort by x
- Note that the relative order of (3, 1) and (3, 7) has reversed.